## getTransactionID

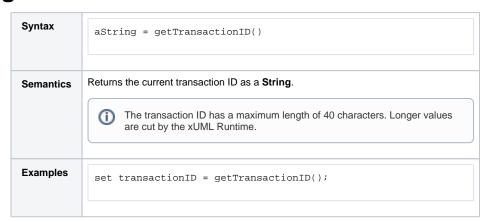

setTransactionID() FunctionSOAP Headers within

**Related Pages:** 

Service Context

• Accessing the SOAP
Headers (SOAP Adapter)

The **Transaction ID** identifies a transaction. It is a unique number used to trace service calls through the call stack of multiple service calls.

- Runtime 2019.9 Clients calling a service running on the Bridge can provide a transaction ID in HTTP header **X-Transaction-ID** or **xTransactionId** (in JMS context).
- SOAP clients can also use the SOAP headers to provide a transaction ID.
- If an xUML service is called without providing a transaction ID, the xUML Runtime will generate such an ID.

This ID will be passed on through the call stack of the xUML service, so that the whole transaction can be traced. This can be useful, when analyzing the log file in case of error.

In the Analyzer, the transaction log of an xUML service will be sorted by transaction ID.

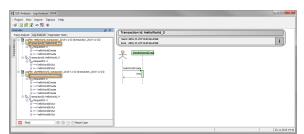

Using  ${\tt getTransactionID}($  ), you have access to the transaction ID and you can pass it on in your xUML service model.

For information on how to set the transaction ID refer to setTransactionID() Function.